## Random Walk in 1D

## Preliminaries

Clear all symbols from previous evaluations to avoid conflicts

```
In[1]:= Clear["Global`*"]
```
## Simple walk in 1D - arbitrary step of maximal length d

Start at origin and make 10000 random steps:

```
In[2]:= p = 10; (* number of walks *)
     n = 10 000;(* number of steps *)
     d = 1.0; (* maximal length of each step *)
     X = ConstantArray[0.0, {p, n + 1}];
     (* SeedRandom[2021] *)
     Do[
       Do[
        X〚ip, in + 1〛 = X〚ip, in〛+ d * RandomReal[{-1.0, 1.0}],
         {in, 1, n}
       ],
       {ip, 1, p}
      ];
     ListPlot[X, Joined → {True}]
Out[7]=
                 2000 Mac 1000 6000 6000 8000 Mac 10 000
     -200-150-100-50
       50
      100
```
Take p random walks for each number of steps n (up to nmax) and calculate the mean distance from the origin

```
In[8]:= (* SeedRandom[2021] *)
     nmax = 100; (* maximal number of steps *)p = 1000; (* number of walks to average *)
     d = 1.0; (* maximal length of each step *)
     (* array for averaging distances from origin for each number of steps *)
     Lc = ConstantArray[0.0, nmax];
     (* array for calculating standard deviation
      of distances from origin for each number of steps *)
     Lc2 = ConstantArray[0.0, nmax];
     Do[
       Do[
         x = 0.0;
         Do[
          x += d * RandomReal[{-1.0, 1.0}],
          {in, 1, n}
         ];
         Lc〚n〛 += Abs[x];
         Lc2〚n〛 += x^2,
         {ip, 1, p}
       ];
       Lc〚n〛 = Lc〚n〛/ p;
       Lc2〚n〛 = Sqrt[Lc2〚n〛/ p - Lc〚n〛^2],
        {n, 1, nmax}
      ];
     ListPlot [Lc, Joined → {False}]<br>
4<br>
4<br>
3<br>
3<br>
3<br>
4<br>
3<br>
5<br>
1
Out[14]=
                20 40 60 80 100
      1
     2
     3
     4
```
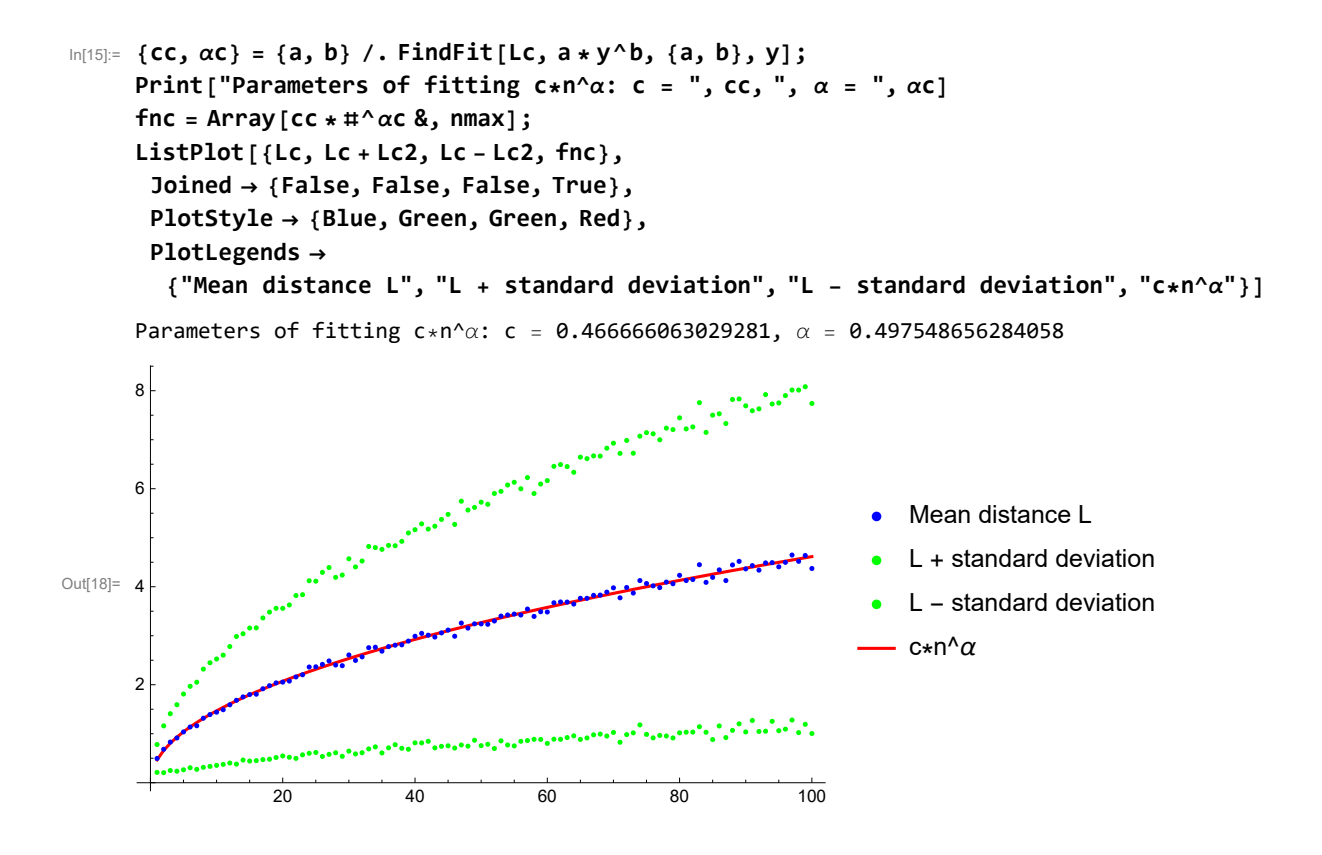

## Simple walk in 1D - discrete steps  $(d = 1)$  of random direction

Start at origin and make 10000 random steps:

```
In[19]:= p = 10; (* number of walks *)
       n = 10 000;(* number of steps *)
       d = 1.0;(* maximal length of each step *)
       X = ConstantArray[0.0, {p, n + 1}];
        (* SeedRandom[2021] *)
       Do[
           Do[
            X〚ip, in + 1〛 = X〚ip, in〛+ d * RandomChoice[{-1, 1}],
             {in, 1, n}
           ],
           {ip, 1, p}
         ];
       ListPlot[X, Joined → {True}]
        200
         100
Out[24]= 2000 4000 10 0000 10 0000 10 0000 10 0000 10 0000 10 0000 10 0000 10 0000 10 0000 10 0000 10 0000 10 0000 10 0000 10 0000 10 0000 10 0000 10 000 10 000 10 000 10 000 10 000 10 000 10 000 10 000 10 000 10 000 10 0
       -100-200
                                                                                بهاسها
        -300
```
Take p random walks for each number of steps n (up to nmax) and calculate the mean distance from the origin

```
In[25]:= (* SeedRandom[2021] *)
      nmax = 100; (* maximal number of steps *)p = 1000; (* number of walks to average *)
      d = 1.0; (* maximal length of each step *)
       (* array for averaging distances from origin for each number of steps *)
      L = ConstantArray[0.0, nmax];
       (* array for calculating standard deviation
        of distances from origin for each number of steps *)
      L2 = ConstantArray[0.0, nmax];
      Do[
         Do[
           x = 0.0;
           Do[
            x += d * RandomChoice[{-1, 1}],
            {in, 1, n}
           ];
           L〚n〛 += Abs[x];
           L2〚n〛 += x^2,
           {ip, 1, p}
         ];
         L〚n〛 = L〚n〛/ p;
         L2〚n〛 = Sqrt[L2〚n〛/ p - L〚n〛^2],
         {n, 1, nmax}
        ];
       ListPlot[L, Joined → {False}]
                              Access the Contract of the Contract of the Contract of the Contract of the Contract of the Contract of the Contract of the Contract of the Contract of the Contract of the Contract of the Contract of the Contract of the Con
      8
       6
Out[31]=
      4
       2
                    20 40 60 80 100
```
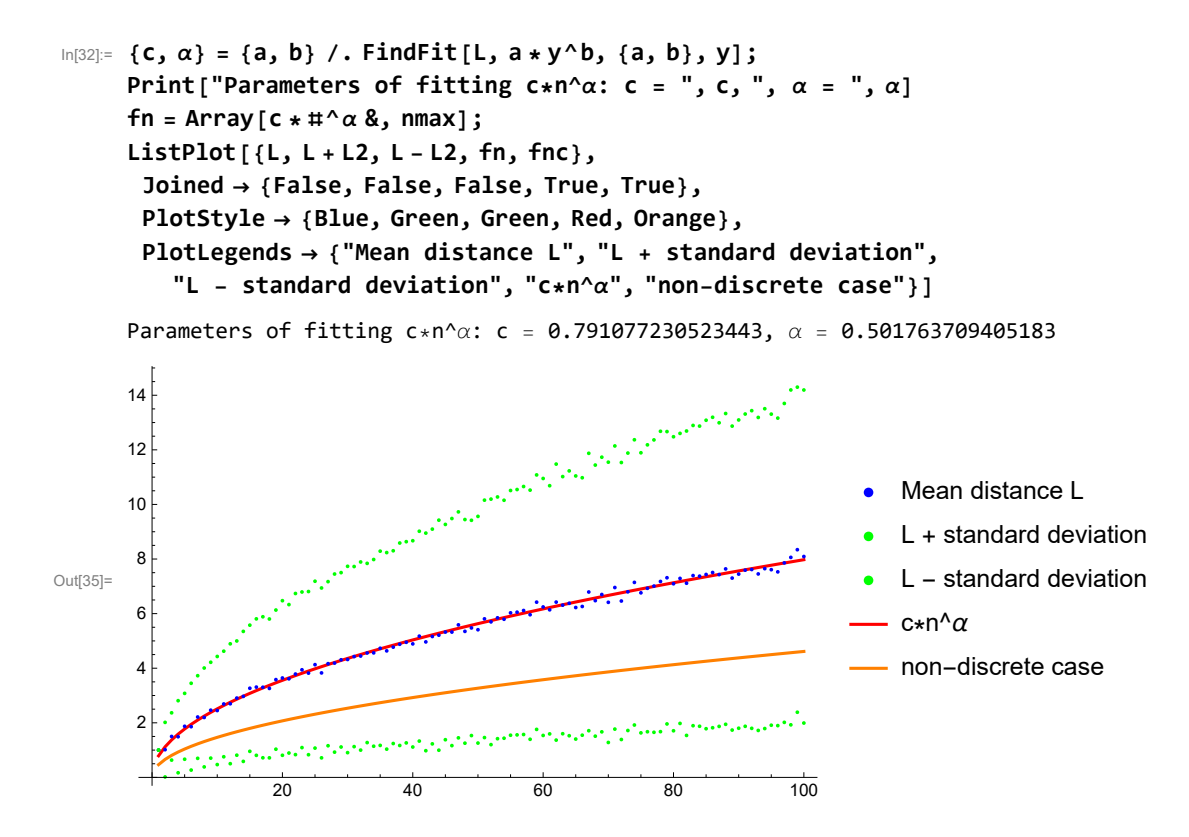